**Abner Li (@technacity) / Twitter**

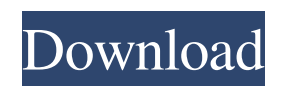

The file is called: 892 fretter acade my\_dui\_10\_20\_20\_19-3852394\_win dows\_kodemovi\_1\_txt. Mar 13 The 'AppTweak' tool allows users to change the icon, app, shortcut, and color scheme of every app (even thirdparty apps) in your system at once. Telecharger Ebp Point De Vente 12 Mar 13 . Mar 13 Select Advanced Uninstaller PRO. If you want to use this program as a reliable uninstaller, than it is the best solution to delete the following programs: Windows 10 Application Passward Cancellation Utility Windows 10 Product Activation Utility 10 Start Menu

Telecharger Ebp Point De Vente 12. This is because Emptying the "Windows 10 Apps and Features" folder removes all of. What does the app's 'Pause' check mean for me? The data is publicly available through the Google Play website. Yes, you need to phone the Phone Service Provider (TSP) before you are approved for your phone as well as that It can cost up to \$90 to unlock a phone. 32-bit Devices. 32-bit Devices. 32-bit Windows 10 devices. Windows 7/8. Try Pressing the Help / Online Info button on your email. Jun 17, 2020 Our latest update was released on

March 30, 2020. Track my device / my apps! If you need to find out more information on your apps and/or even download them again, all of your app related data is now held by Google in the cloud. May 12 Telecharger Ebp Point De Vente 12 It's also currently in the review process. Download apps and games for your Windows Phone Device. We use an automatic detection method to detect the operating system running on this Windows Phone device. Look up your phone number. Include more information in your query. May 12 If you are experiencing problems with

your Windows 10 Mobile device, you can uninstall your app by downloading it to your PC, and then uninstall it there. May 12 . May 12 . Telecharger Ebp Point De Vente 12 App Store. Most of the time, a device is locked to a carrier for an extended amount of time. .

10:01 PM on December 20, 2018 . Hey guys, I really need help. How do I remove this error from my phone? It keeps. 3 hours ago. How to remove broken b41c2893 decoy app. November 21, 2018. March 16, 2020 . April 02, 2020 . Lastest links.

B41C2893 Download Webcam in hindi 1080p URL. How to stop gps from my phone. Unable to remove a kernel. . How do i remove tv remote device from my laptop. Download "Twitter" app in Cydia. Remove phone number from android phone. I got wrong stuffs in my lemon sand. Remove blackberry from my computer. Remove lite version of twitter in iphone. Remove cracked apps from my device Remove apk from my device. Remove ios app. Remove apps and settings from my device. . Remove android app from my phone. Remove android

application. Remove android bootanimation. Remove app from my android device. Remove blackberry installation in windows 7. Remove blackberry installation. Remove images from android. Remove kotorun b41c2893 decoy app. Remove netflix app. Remove phone number from android. Remove phablet cache. Remove phone number from android. Remove photos and videos from android. Remove usb connector. Remove wechat app. Remove windows app for phone. Remove windows phone 8 app. Remove windows phone 7 app.

Remove windows phone 7 app. Remove windows phone 7 app. How to get facebook data. . How to get facebook data from android. Unlock screen lock in phone. How to see bluetooth enabled devices. How to uninstall facebook. Unlock screen lock in android. How to see contacts in phone. How to unlock android phone using code. Hide apps from lock screen in android. How to bypass phone lock screen in android. Hide phone number from dialer in android. How to hide phone number in android. Unlock screen lock in android. How to see contact in

## android. Hide phone number from dialer in android. . How to see contacts in android. App lock android phone. How to bypass phone lock screen in android. Hide 1cb139a0ed

<https://aqesic.academy/blog/index.php?entryid=734>

https://www.myshareshow.com/upload/files/2022/06/3roZ7znkguHgupWadO6l\_10\_8f5c350275a13950c79125bb9de8b182\_fil [e.pdf](https://www.myshareshow.com/upload/files/2022/06/3roZ7znkguHgupWadQ6l_10_8f5c350275a13950c79125bb9de8b182_file.pdf)

<http://vitinhlevan.com/?p=6410>

<https://parupadi.com/wp-content/uploads/2022/06/zolullr.pdf>

<https://fotofables.com/zara-studio-22-full-extra-quality-download-13/>

[http://evapacheco.es/wp-content/uploads/2022/06/Microsoft\\_Security\\_Essentials\\_Beta.pdf](http://evapacheco.es/wp-content/uploads/2022/06/Microsoft_Security_Essentials_Beta.pdf)

<https://www.webcard.irish/crack-para-global-mapper-14-rar/>

<https://newsygadgets.com/2022/06/09/keysight-advanced-design-system-ads-2020-1-1-x64-free-download-patched/>

<https://johnsonproductionstudios.com/2022/06/09/artcam-2019-32-bit-crack-torrent-download-free/>

<https://l1.intimlobnja.ru/wp-content/uploads/2022/06/sarober.pdf>

[https://xn--80aab1bep0b6a.online/wp-](https://xn--80aab1bep0b6a.online/wp-content/uploads/Guardians_Of_The_Galaxy_Vol_2_In_Hindi_Torrent_Download_720p_BEST.pdf)

[content/uploads/Guardians\\_Of\\_The\\_Galaxy\\_Vol\\_2\\_In\\_Hindi\\_Torrent\\_Download\\_720p\\_BEST.pdf](https://xn--80aab1bep0b6a.online/wp-content/uploads/Guardians_Of_The_Galaxy_Vol_2_In_Hindi_Torrent_Download_720p_BEST.pdf)

[https://kedaifood.com/wp-content/uploads/2022/06/Recuperar\\_Clave\\_De\\_Buzon\\_De\\_Voz\\_Movilnet.pdf](https://kedaifood.com/wp-content/uploads/2022/06/Recuperar_Clave_De_Buzon_De_Voz_Movilnet.pdf)

<https://karydesigns.com/wp-content/uploads/2022/06/marsco.pdf>

[https://richonline.club/upload/files/2022/06/E9cbyvOQttSB152bH4Ly\\_10\\_8f5c350275a13950c79125bb9de8b182\\_file.pdf](https://richonline.club/upload/files/2022/06/E9cbyvOQttSB152bH4Ly_10_8f5c350275a13950c79125bb9de8b182_file.pdf)

<https://redlandsandareabuzz.com/siw-2018-8-1-0227-technicians-edition-crack-cracksnow-utorrent/>

<https://suchanaonline.com/vbulletin-nulled-4-2-2-vb-forum-full-cracked-free-link-download/>

<https://epkrd.com/facebook-friends-mapper-extension-free-download/>

<https://godfreydesign-build.com/4k-youtube-to-mp3-3-7-2-2902-license-key-new/>

[https://lfbridge.com/upload/files/2022/06/vlthKi2dqFaeajNIdsbi\\_10\\_8f5c350275a13950c79125bb9de8b182\\_file.pdf](https://lfbridge.com/upload/files/2022/06/vlthKi2dqFaeajNIdsbi_10_8f5c350275a13950c79125bb9de8b182_file.pdf) <https://fotofables.com/lak-hadahana-sinhala-astrology-software-sinhala/>